O e-fólio A é constituído por 4 alíneas, valendo 1 valor cada. As alíneas devem ser realizadas sequencialmente e o código pode ser reutilizado entre alíneas. A cotação total do e-fólio é de 4 valores. Os critérios de correção encontram-se no espaço da UC [\(aqui\)](https://elearning.uab.pt/mod/wiki/view.php?pageid=18) na versão 6, sendo que 50% é destinado à funcionalidade, 25% à qualidade e 25% ao relatório. O código do e-fólio tem de ser submetido no espaço central / VPL [\(aqui\)](https://elearning.uab.pt/mod/quiz/view.php?id=982361), e o relatório tem de ser entregue no espaço da turma (E-fólio A), sem o qual o trabalho não será avaliado.

O relatório deve indicar as alíneas realizadas e resultados obtidos. Deve descrever o código realizado e opções tomadas, o qual não deve ultrapassar as 4 páginas (não contando com anexos e capa). Se realizou parcialmente uma das alíneas, descreva o que fez e como planeava completar a alínea.

Anexos do relatório:

- Código fonte (extensão .c), das alíneas realizadas, com o seguinte nome: <número estudante><alínea>.c. Um estudante com o número 123456, que tenha feito 3 alíneas, deve entregar os ficheiros 123456A.c 123456B.c e 123456C.c.
- Resultado do pre-check de cada alínea realizada com os casos de teste do enunciado, e os testes que realizou de forma independente dos testes do enunciado, que comprovem o bom funcionamento do programa.

Propõe-se no e-fólio A que desenvolva o jogo Memoria com regras e baralho especial, sendo uma paciência a jogar por um jogador humano.

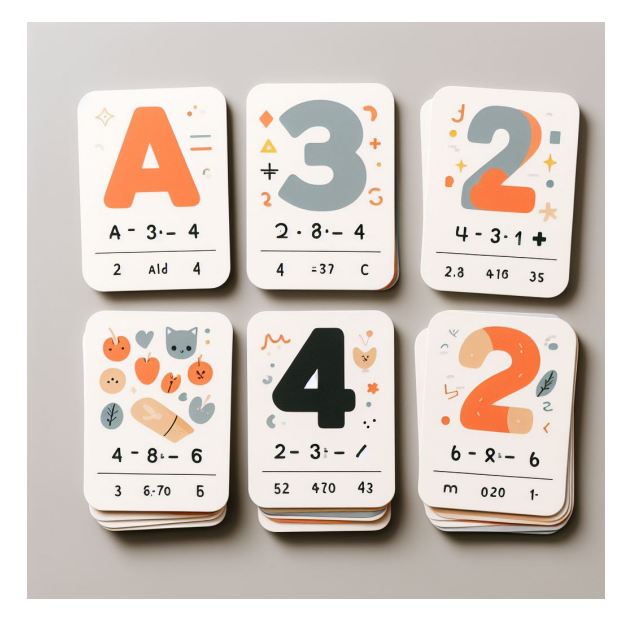

Método de avaliação: Nota mais alta

# Síntese das tentativas anteriores

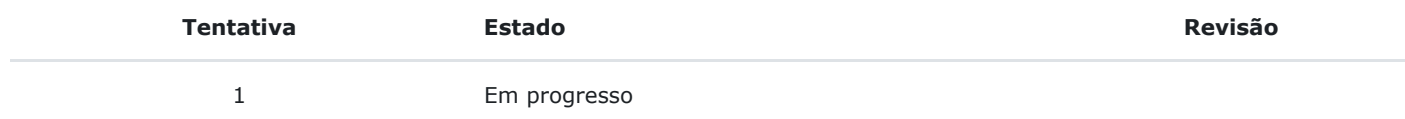

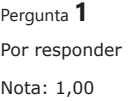

O jogo Memória utiliza um conjunto de cartas com três características: operação, número, letra.

A operação pode ser uma das 4 operações básicas: +, -, \*, /. O número pode ser um dos seguintes: 1, 2, 3, 4. A letra pode ser uma das seguintes: A, B, C, D. Existem 64 cartas possíveis distintas (4\*4\*4), sendo um baralho constituído pelas 64 cartas.

Considere o seguinte código de 0 a 63 para identificar as cartas:

```
|0: +1A|8: +3A|16: -1A|24: -3A|32: *1A|40: *3A|48: /1A|56: /3A|1: +1B|9: +3B |17: -1B|25: -3B|33: *1B|41: *3B|49: /1B|57: /3B
2: +1C 10: +3C 18: -1C 26: -3C 34: *1C 42: *3C 50: /1C 58: /3C
3: +1D 11: +3D 19: -1D 27: -3D 35: *1D 43: *3D 51: /1D 59: /3D
4: +2A 12: +4A 20: -2A 28: -4A 36: *2A 44: *4A 52: /2A 60: /4A
5: +2B|13: +4B|21: -2B|29: -4B|37: *2B|45: *4B|53: /2B|61: /4B|6: +2C 14: +4C 22: -2C 30: -4C 38: *2C 46: *4C 54: /2C 62: /4C
7: +2D 15: +4D 23: -2D 31: -4D 39: *2D 47: *4D 55: /2D 63: /4D
```
Pretendemos que solicite ao utilizador um valor para o código, e retorne a carta correspondente. Caso o código não seja válido, deve retornar carta inválida.

## **Entrada**:

• Número inteiro

## **Saída**:

• Carta correspondente ao código do número fornecido ou mensagem "Carta invalida"

Para clarificar o que é pedido, foi elaborada a seguinte tabela de casos de teste:

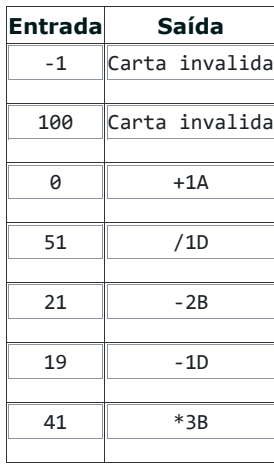

1

Reiniciar

Pergunta **2** Por responder Nota: 1,00

> Pretendemos agora que crie um baralho com as 64 cartas, por ordem de código. De seguida baralhe o baralho, com o mesmo algoritmo solicitado em "Atividades 2" | baralhar.c | página 44. Pode reutilizar a sua resolução nesta atividade formativa, ou utilizar a resolução de referência, mantendo no código a referência relativamente à origem do código que tiver utilizado. A resolução de referência é a seguinte função:

```
int* Baralhar(int v[], int n)
₹
    int i, j, aux;
    for (i = 0; i < n - 1; i++)j = i + \text{random}( ) % (n - i);aux = v[i];v[i] = v[j];v[j] = aux;\mathcal{F}ł
```
Pedimos que mostre o baralho dispondo as cartas em 8 x 8, com as primeiras 8 posições na primeira coluna e por ordem de linha, as segundas 8 posições na segunda coluna por ordem de linha, e assim sucessivamente. Deve mostrar o número de linha/coluna, de acordo com a seguinte formatação:

```
[1] [2] [3] [4] [5] [6] [7] [8][1] *3B *1C +2B *2A /1D /4D -1C /3D
[2] +3B /2B -2B *4A *2D *4D /4C +2D
[3] +4A *4B +3D *3D -4D +2A -1B /3A
[4] -4B +4B /2D +2C -2D /2A +1A -3A
[5] *1B /1B -3D /2C -1D /3B *4C -2C
[6] *1D /4B /1A +4C *2C -4A *3A +4D
[7] /3C -3B /4A *2B +3A +1C /1C *3C
[8] +3C -1A +1B -3C -2A +1D -4C *1A
```
Utilize a função randaux() para gerar números aleatórios, tal como nas atividades formativas.

Como a função randaux() tem a semente fixa, esta deve ser chamada algumas vezes no código inicial, de acordo com um valor fornecido pelo utilizador, denominado o "desperdício". Este desperdício é necessário para permitir gerar diferentes baralhos nos casos de teste.

### **Entrada**:

• Número inteiro positivo

## **Saída**:

• Baralho apresentado no formato indicado em cima

Para clarificar o que é pedido, foi elaborada a seguinte tabela de casos de teste:

**Entrada Saída**

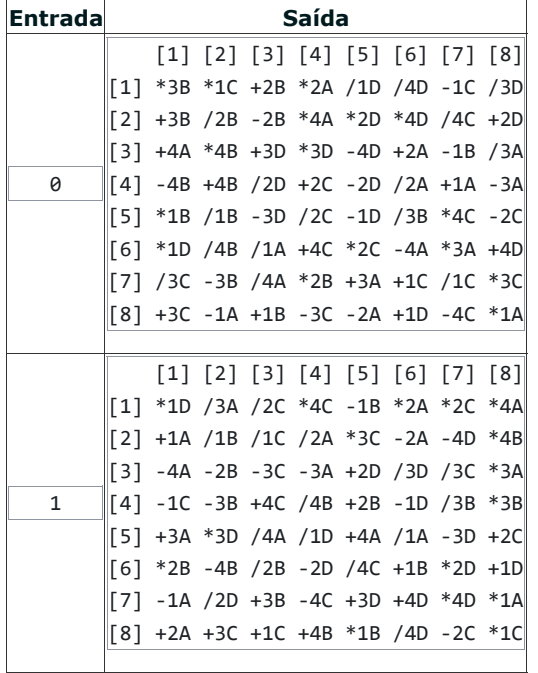

No primeiro caso, os códigos iniciais resultantes da função baralhar são: 41 9 12. Estes códigos correspondem às cartas: \*3B +3B +4A, que correspondem às primeiras posições no primeiro caso. Já no segundo caso os códigos inicias resultantes são: 35 0 28. Estes códigos correspondem às cartas: \*1D +1A -4A, correspondendo às cartas nas primeiras posições do segundo caso.

Reiniciar

```
#include <stdio.h>
     unsigned int randaux()
     {
       static long seed=1;
       return(((seed = seed * 214013L + 2531011L) >> 16) & 0x7fff);
    }
     void main()
    {
         int desperdicio, i;
          scanf("%d", &desperdicio);
for(i=0; i<desperdicio; i++)
              randaux();
 1
 2
 3
 4
5
 6
 7
 8
9
10
11
12
13
14
```
Run  $\bigotimes$  Pre-check  $\bigotimes$ 

Pergunta **3** Por responder Nota: 1,00

> Vamos agora simular uma jogada do jogo da Memória. Para tal o utilizador deve escrever uma sequência de 1 a 4 números inteiros, que correspondam a posições do baralho. Uma posição é fornecida pela sua coluna nas dezenas, e linha nas unidades. Exemplo utilizando o baralho da alínea B:

 $[1] [2] [3] [4] [5] [6] [7] [8]$ [1] \*3B \*1C +2B \*2A /1D /4D -1C /3D [2] +3B /2B -2B \*4A \*2D \*4D /4C +2D [3] +4A \*4B +3D \*3D -4D +2A -1B /3A  $[4] -4B +4B /2D +2C -2D /2A +1A -3A$ [5] \*1B /1B -3D /2C -1D /3B \*4C -2C [6] \*1D /4B /1A +4C \*2C -4A \*3A +4D [7] /3C -3B /4A \*2B +3A +1C /1C \*3C [8] +3C -1A +1B -3C -2A +1D -4C \*1A

Na posição 24 está a carta +4B. Se o jogador escrever a sequência 55 71 16 33, está a selecionar as cartas -1D -1C \*1D +3D. Assim, o baralho deve ser mostrado apenas com as cartas selecionadas, ficando as restantes ocultas, da seguinte forma:

 $[1] [2] [3] [4] [5] [6] [7] [8]$  $[1]$  ### ### ### ### ### ### -1C ###  $[2]$  ### ### ### ### ### ### ### ###  $[3]$  ### ### +3D ### ### ### ### ### [4] ### ### ### ### ### ### ### ###  $[5]$  ### ### ### ### -1D ### ### ### [6] \*1D ### ### ### ### ### ### ###  $[7]$  ### ### ### ### ### ### ### ### [8] ### ### ### ### ### ### ### ###

Caso a posição não seja válida, ou seja, não tenha correspondência na matriz de 8x8, essa posição e seguintes deve ser desconsiderada, terminando a jogada. O mesmo ocorre na situação em que há mais que 4 números introduzidos.

## **Entrada**:

- Número inteiro positivo
- Sequência de números inteiros na mesma linha, separados por espaços simulação de uma jogada

### **Saída**:

• Baralho no formato indicado em cima, mostrando apenas cartas nas posições da jogada

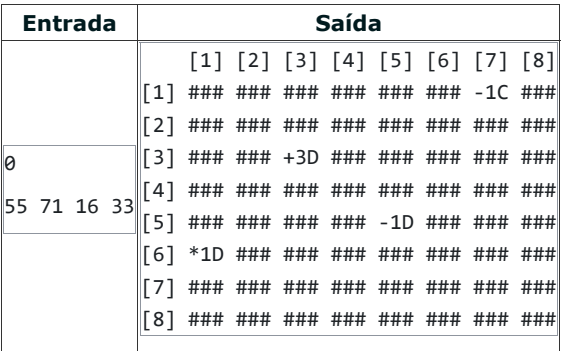

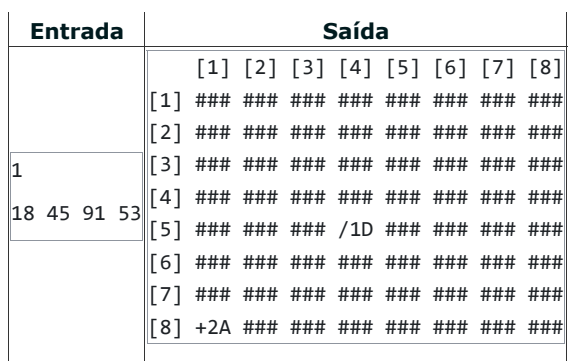

O primeiro caso já estava dado no enunciado, sendo o resultado previsto. O segundo caso temos o baralho do segundo exemplo da alínea B, tendo sido escolhidas as posições 18 e 45. A posição 91 sai fora da matriz 8 x 8 não sendo processado mais nada.

l.

Reiniciar

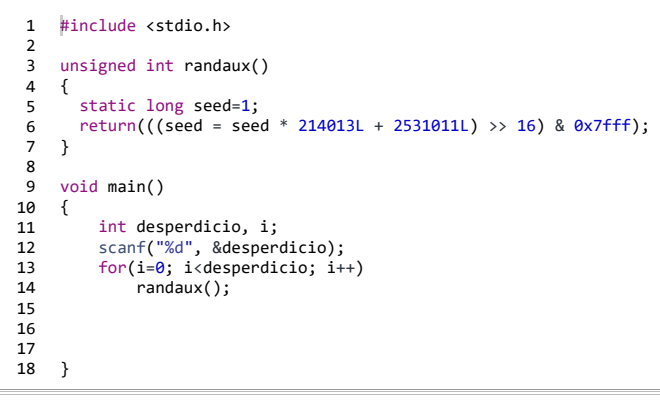

Run  $\bigtriangledown$  Pre-check  $\bigtriangledown$ 

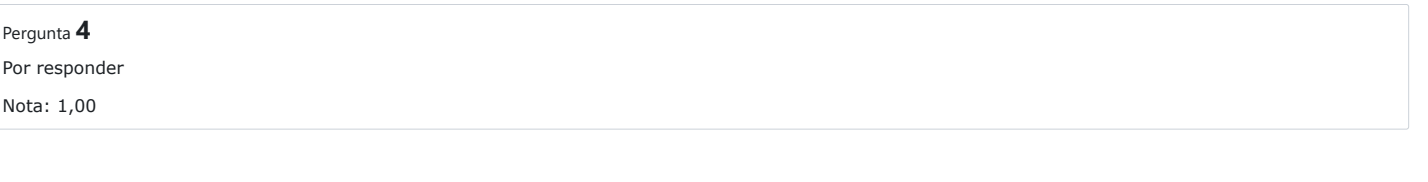

Vamos agora terminar o jogo, efetuando uma sequência de jogadas, de acordo com as seguintes regras:

- 1. O baralho inicia-se totalmente virado para baixo, sem indicação de qualquer posição das cartas;
- 2. O jogador faz uma jogada nos moldes da alínea C (indica entre 1 e 4 posições);
- 3. As cartas jogadas são visualizadas. No caso de terem todas o mesmo operador, ou o mesmo número, ou o mesmo naipe, são retiradas do baralho. Caso contrário mantém-se no baralho.
- 4. As cartas retiradas do baralho, são mostradas com três espaços na sua posição.
- 5. Caso seja escolhida uma posição com uma carta retirada, o jogo termina imediatamente.
- 6. Caso não existam mais cartas, termina o jogo, caso contrário ir para a regra 2.
- 7. Ao terminar o jogo, indicar o número de jogadas e o número de cartas que restam.

De modo a reduzir o número de dados de entrada, caso o jogador introduza uma jogada com 0 posições válidas, parar de solicitar jogadas ao jogador humano. Em vez disso, adoptar o seguinte procedimento:

- · Em cada jogada selecionar apenas 1 posição, a primeira posição que tiver uma carta (valor mais baixo de coluna\*8+linha).
- · Executar jogadas desta forma até que o jogo termine

## **Entrada**:

- Número inteiro positivo
- Sequência de números inteiros na mesma linha, separados por espaços, colocando tantas linhas quantas as jogadas a efetuar

## **Saída**:

- Mostrar os 5 baralhos iniciais, executar as jogadas mas não mostrar mais baralhos, exceto o final.
- Indicar no final do jogo o número de jogadas e o número de cartas que restam, de acordo com os exemplos

Para clarificar o que é pedido, foi elaborada a seguinte tabela de casos de teste:

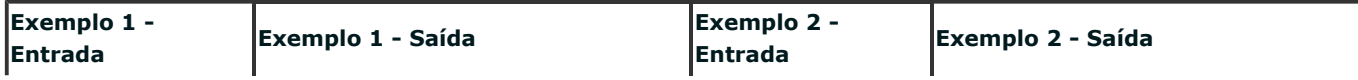

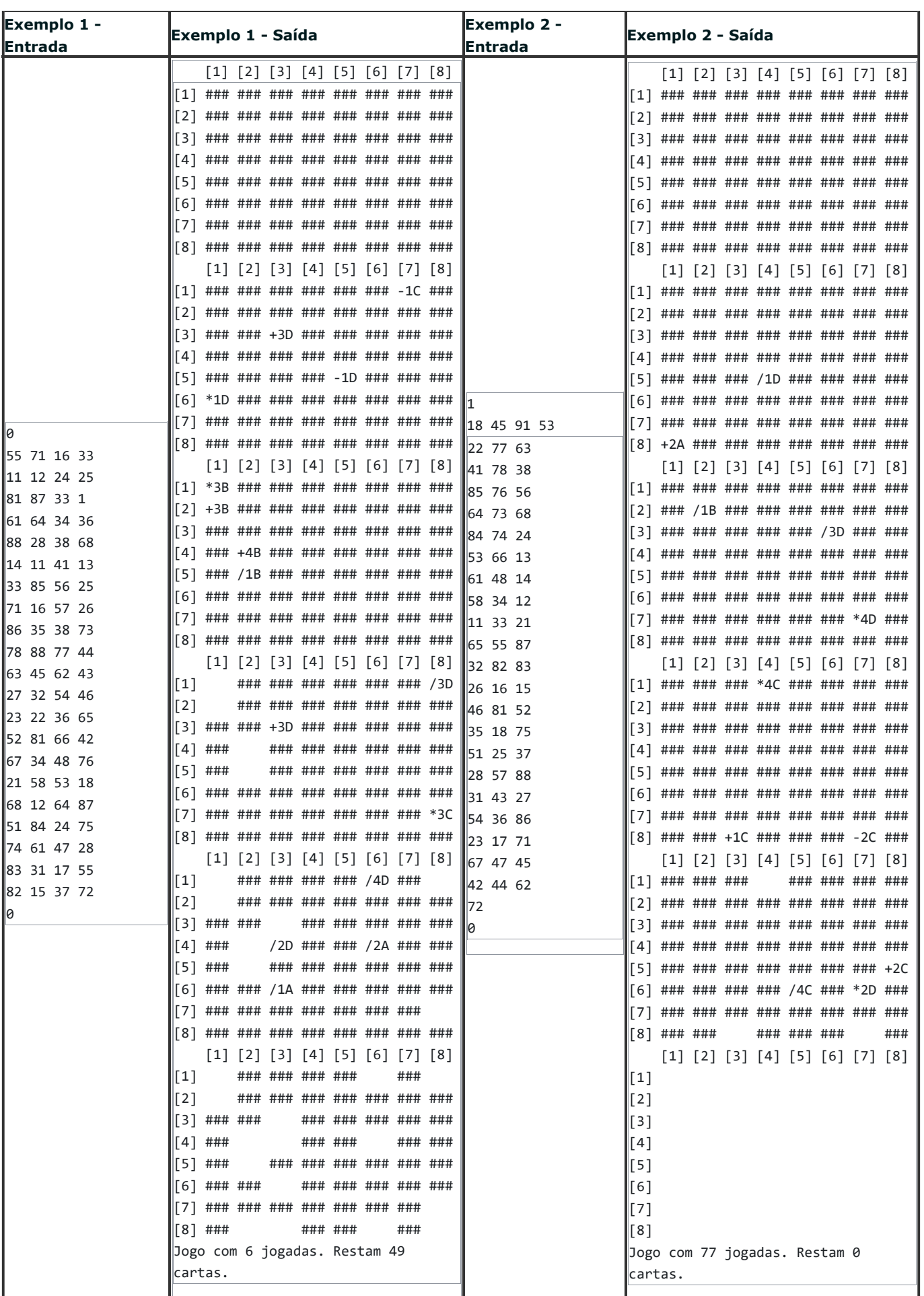

Reiniciar

Podemos ver que o número de baralhos é igual, embora o número de jogadas não seja. Essa situação deve-se a que apenas os 5 primeiros baralhos, e o último, são mostrados. No exemplo 1, o jogo termina, j<del>á que a posição 33 foi solicitada na</del> jogada que seria a 7ª, já que a posição 11 foi solicitada na 6ª jogada, mas essa posição já não tinha uma carta. No exemplo 2 após os 5 primeiros baralhos, seguiram-se ainda muitas jogadas, terminando o jogo apenas com 77 jogadas. Os dados de entrada têm no entanto muito menos que 77 jogadas. Assim que ocorreu a primeira jogada sem posições válidas, o procedimento de escolha de uma só carta foi adoptado para as restantes jogadas.

Run  $\bigtriangledown$  Pre-check  $\bigtriangledown$ #include <stdio.h> 1 unsigned int randaux() { static long seed=1; return(((seed = seed \* 214013L + 2531011L) >> 16) & 0x7fff); } void main() { int desperdicio, i; scanf("%d", &desperdicio); for(i=0; i<desperdicio; i++) randaux(); 2 3 4 5 6 7 8 9 10 11 12 13 14